# **SAULT COLLEGE | 443 NORTHERN AVENUE | SAULT STE. MARIE, ON P6B 4J3, CANADA | 705-759-2554**

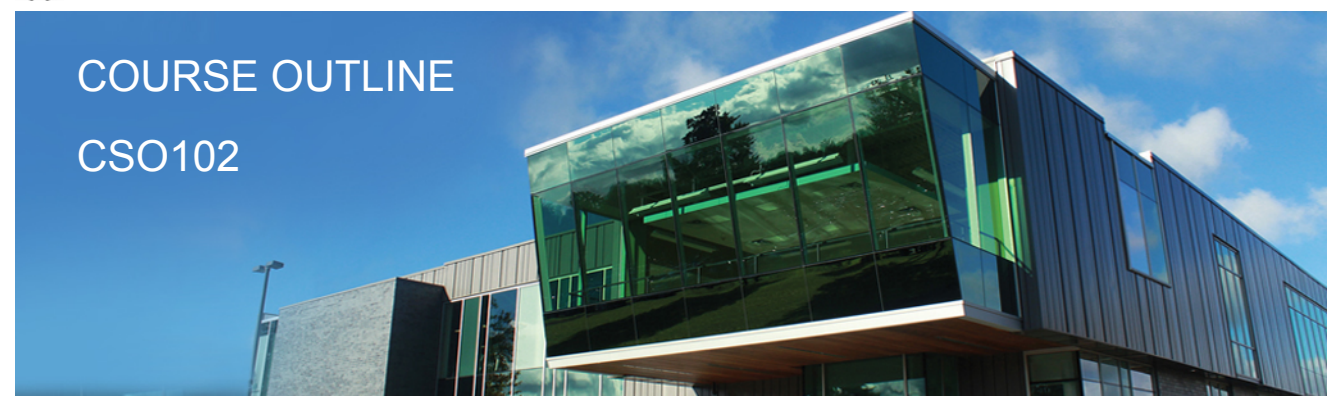

**Prepared: Fred Carella Approved: Cory Meunier**

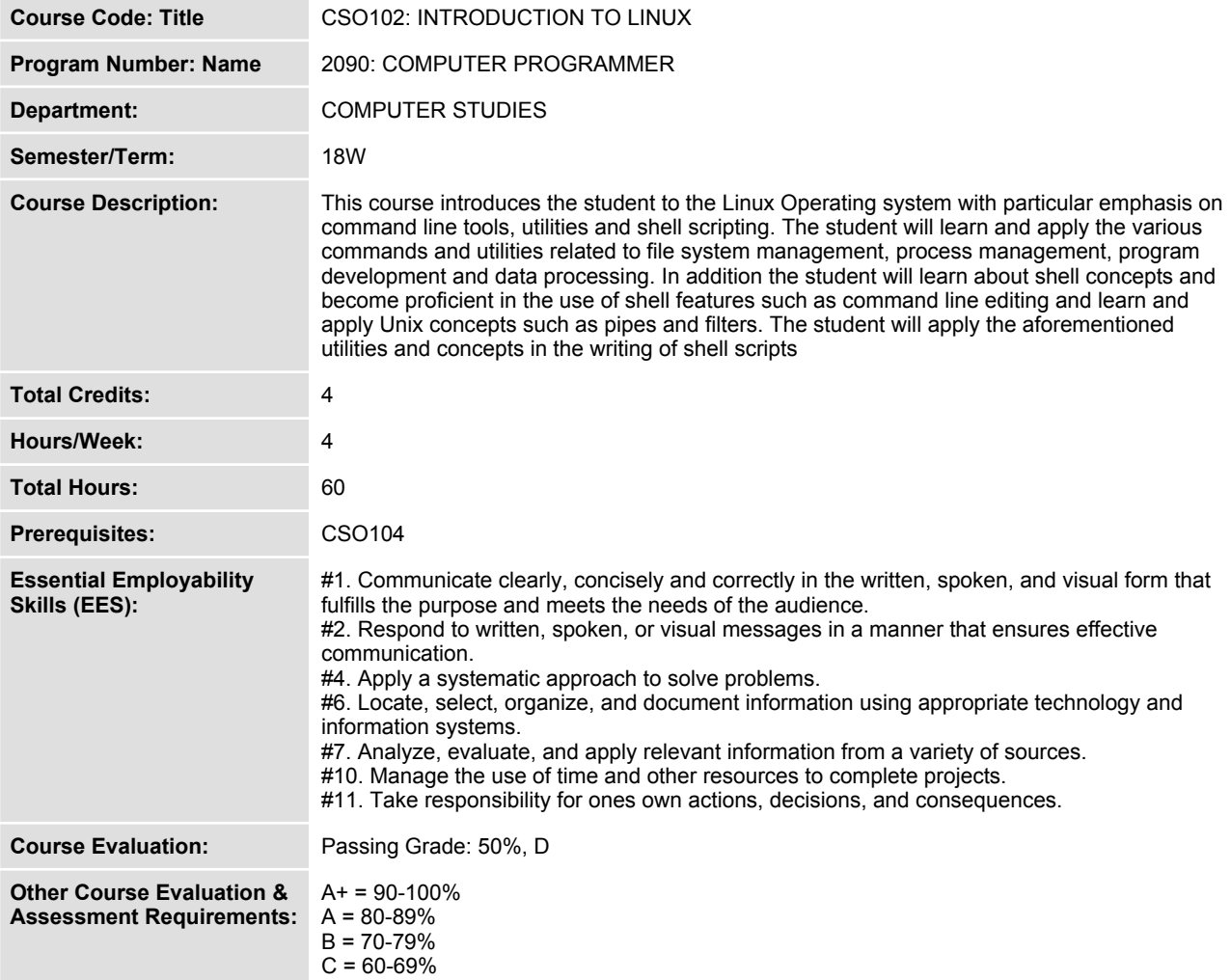

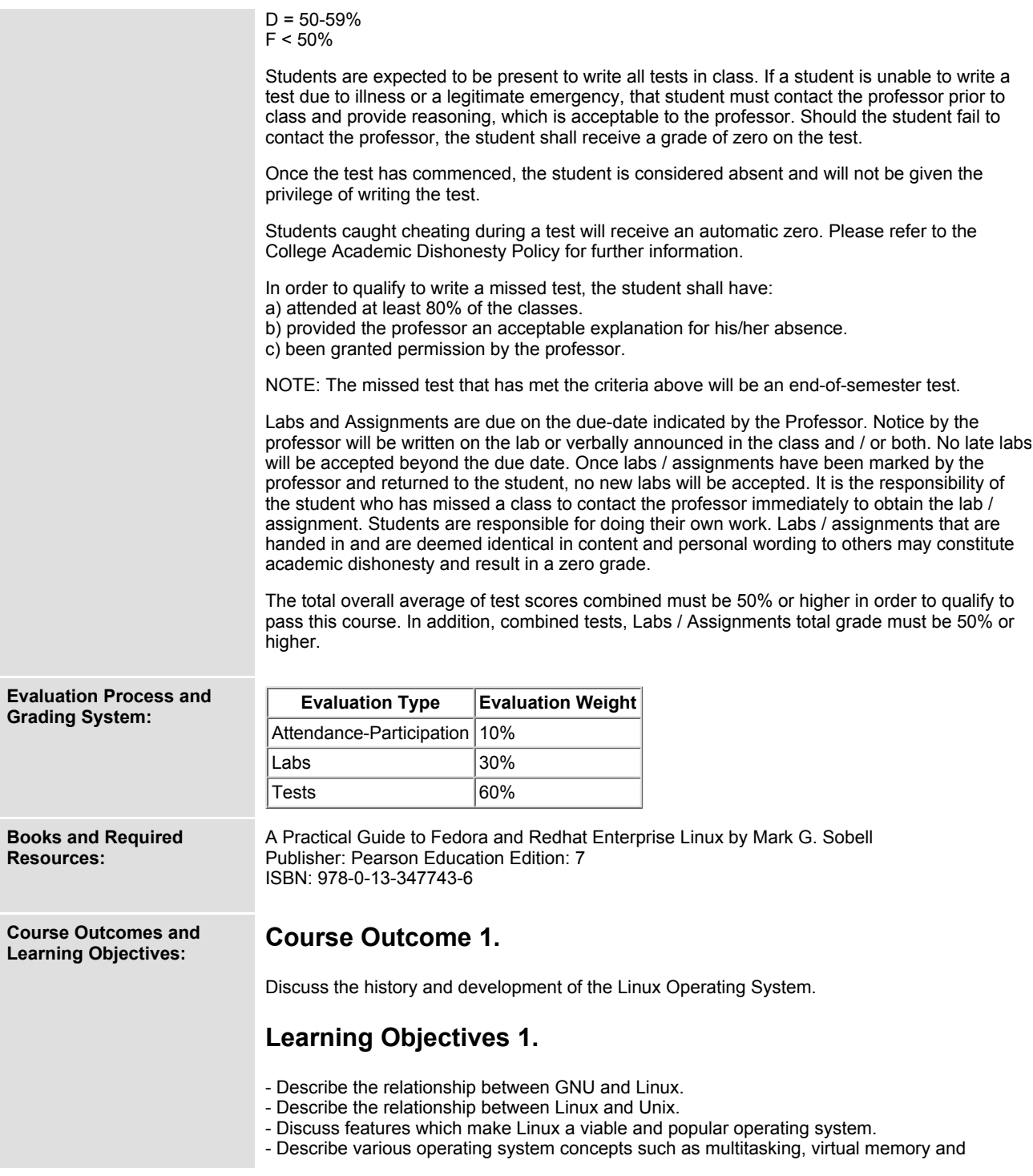

**multiuser environments as they apply to Linux.**

#### **Course Outcome 2.**

**Work within a command line environment**

## **Learning Objectives 2.**

- **- Log in, from a terminal, a virtual terminal and remotely.**
- **- Log out.**
- **- Work with the shell and learn shell features such as command line editing.**
- **- Access the various help systems.**

# **Course Outcome 3.**

**Describe and apply various command line utilities**

# **Learning Objectives 3.**

- **- Describe and apply various file related commands**
- **- List the names of files**
- **- Display the contents of a file.**
- **- Delete a file.**
- **- Copy a file.**
- **- Move a file.**
- **- Print a file.**
- **- Search the contents of a file.**
- **- Pack and Unpack files (archiving).**
- **- Find files.**
- **- Describe and apply various utilities**
- **- Display text.**
- **- Display time and date.**
- **- Test for a files contents.**
- **- Obtain user information.**
- **- Communicate with other users.**

## **Course Outcome 4.**

**Work with the file System**

# **Learning Objectives 4.**

- **- Describe hierarchical file systems.**
- **- Create and delete directories.**
- **- Understand and apply knowledge of absolute and relative pathnames when specifying files.**
- **- Describe the standard file and directory layout.**
- **- Describe the various file types.**
- **- Create and delete hard and soft (symbolic) links.**
- **- Create and modify file permissions.**

# **Course Outcome 5.**

**Work with shells**

#### **Learning Objectives 5.**

- **- Understand how the command line is parsed and processed.**
- **- Understand the concept of standard input and output.**
- **- Understand and apply I/O redirection.**
- **- Understand and apply the concepts of pipes and filters.**
- **- Manipulate the directory stack.**
- **- Understand the concept of shell parameters and variables.**
- **- Create, view and delete shell variables.**
- **- Understand how processes are created and their attributes.**
- **- Create foreground and background processes.**
- **- Create, view and delete processes.**
- **- Work with shell history.**
- **- Understanding the readline library and its features as applied to command line editing.**
- **- Understand how shells are started and view/modify the shell configuration files.**
- **- Create, modify and delete aliases.**
- **- Create and execute simple shell scripts.**
- **- Create and use functions.**

# **Course Outcome 6.**

**Write shell scripts**

## **Learning Objectives 6.**

- **- Understand and apply the following concepts and features to the writing of shell scripts:**
- **- Flow Control structures**
- **- Looping Control structures**
- **- Menu Control Structures**
- **- The here document**
- **- Arrays**
- **- Special parameters**
- **- Positional parameters and shifting**
- **- Expressions**
- **- Operators**
- **- Pattern matching**

## **Course Outcome 7.**

**Perform System Administration Tasks**

## **Learning Objectives 7.**

- **- Install Linux**
- **- Gain root**
- **- Understand and control the startup sequence (systemd)**
- **- Start, stop, restart services**
- **- Enable/disable services at startup**
- **- Shutdown a system**

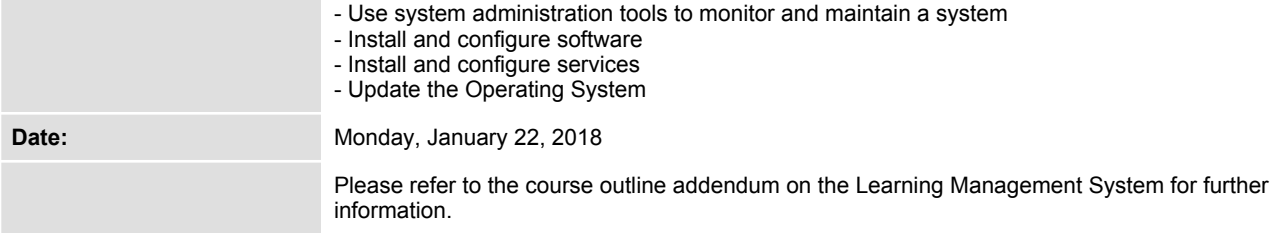